# **Motorola Android Phone User Guide**

If you ally obsession such a referred **Motorola Android Phone User Guide** book that will pay for you worth, acquire the definitely best seller from us currently from several preferred authors. If you desire to hilarious books, lots of novels, tale, jokes, and more fictions collections are with launched, from best seller to one of the most current released.

You may not be perplexed to enjoy every ebook collections Motorola Android Phone User Guide that we will very offer. It is not approximately the costs. Its very nearly what you compulsion currently. This Motorola Android Phone User Guide, as one of the most in force sellers here will enormously be in the course of the best options to review.

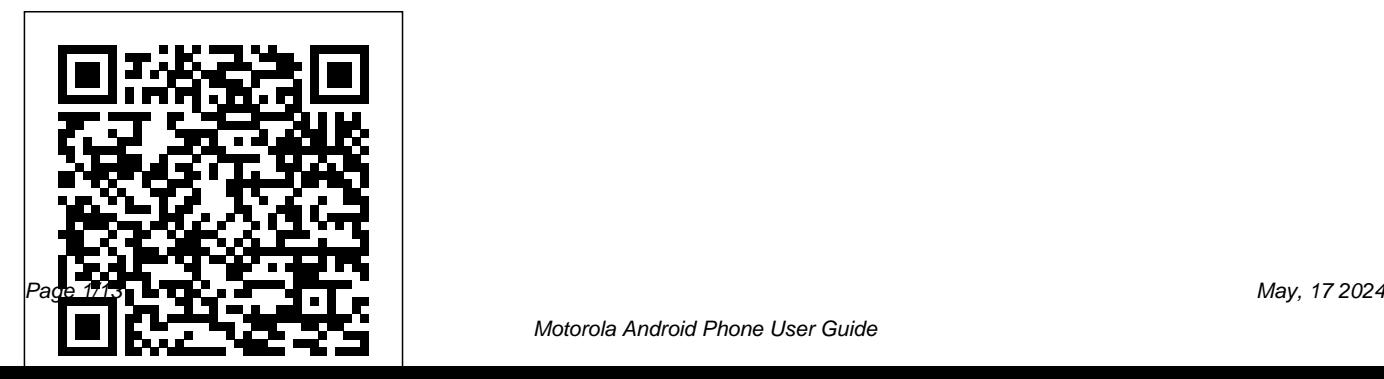

Evaluation Guide (Windows) for MicroStrategy 9. 3. 1 "O'Reilly Media, Inc." Motorola Droid X Survival Guide: Step-by-Step User Guide for Droid X: Getting Started, Downloading FREE EBooks, Using EMail, Photos and Videos, and Surfing WebMobileReference *Quick Start Reference Guide for MicroStrategy 9. 3. 1* MobileReference Get the most from your Droid X right away with this entertaining Missing Manual. Veteran tech author Preston Gralla offers a guided tour of every feature, with lots of expert tips and tricks along the way. You'll learn how to use calling and texting features, take and share photos, enjoy streaming music and video, and much more. Packed with full-color illustrations

this engaging book covers everything from getting started to advanced features and troubleshooting. Unleash the power of Motorola's hot new device with Droid X: The Missing Manual. Get organized. Import your contacts and sync with Google Calendar and Microsoft Exchange. Go online. Get your phone to act as a portable hotspot or as a modem to get your laptop online. Play music. Purchase music from Amazon and sync your Droid X with Windows Media Player and iTunes. Shoot photos and video. Edit and share your photos, and use them as desktop or icon images. Record video and share it with your friends. Connect to Google Maps. Use geotagging and get turn-by-turn directions. Motorola Moto G4 and G4 Plus:

An Easy Guide to the Best Features "O'Reilly Media, Inc." The world was set abuzz with the original Moto 360 in 2014 which is one of the first set of Android Wear watches. The watch is said to be sexy, and Motorola has continued to improve on its second generation watch with the new Moto 360 Sport. The Moto 360 Sport gives you information that really matters about your caloric intake, heart rate and other important data. This User Guide tells you all you need to know about the Motorola Moto 360 Sport Smartwatch. *MicroStrategy Suite Quick Start Guide for*

*MicroStrategy 9. 3. 1* MicroStrategy The Rough Guide to Android Phones and Tablets is a must-have introduction for anyone picking up a new Android device. Written for the newest Android platform, the book covers everything you need to know to make the most of your new device, from the basics right through to advanced techniques and tricks. We've tried and tested thousands of apps across a full range of categories and bring you 100 of the best, complete with codes you can scan into your Android device to grab the app straight from the book. **Alice's Adventures in Wonderland**

MicroStrategy, Inc.

This concise Motorola Droid X manual provides step-by-step instructions on how to do everything with your Droid X FASTER. This

phone is a highly customizable device that uses Application - Using the Android Market to the Android operating system. You will unlock Download Applications - Reading User hidden secrets on your device, such as how to download FREE eBooks, send email, surf the web, and read news for FREE. This Droid X guide includes: Getting Started: - Button Layout Adjusting the Settings - Turning Vibration On - Navigating the Screens - Making Calls - Using and Off - Setting Alert Sounds - Changing the the Speakerphone During a Voice Call - Staring Wallpaper - Setting a Pattern Lock - Changing a Conference Call - Managing Your Contacts - Adding a New Contact - Adding a Favorite Contact (Speed Dial) - Text Messaging - Adding Texted Phone Numbers to Contacts - Copying, Cutting, and Pasting Text - Using Swype - Sending Picture and Video Messages - Using the Internet Browser - Managing Open Browser Windows - Photos and Videos - Taking Pictures - Capturing Videos - Using the Email Application - Changing Email Options - Managing Applications - Sharing an

Reviews - Deleting an Application Advanced Topics: - Reading eBooks on the Droid X - Downloading thousands of free eBooks - Keyboard Settings - Changing Photo Settings - Turning Bluetooth On and Off - Turning Wi-Fi On and Off - Turning Airplane Mode On and Off - Tips and Tricks - Using Voice Search - Maximizing Battery Life - Resetting Your Droid X - Viewing the Full Horizontal Keyboard - Calling a Number on a Website - Troubleshooting - List of Droid-friendly websites that save you time typing in long URL addresses

The Droid Pocket Guide "O'Reilly Media, Inc."

The Atrix is one of Motorola's first 4G smartphones, packed full of new features and tools. The Motorola Atrix Survival Guide organizes the wealth of knowledge about the Atrix into one place, where it can be easily accessed and navigated for quick reference. This guide comes with countless screenshots, and help you to realize the Atrix's full potential. Messages - Adding Texted Phone Numbers to The Motorola Atrix Survival Guide provides useful information, such as tips and tricks, hidden features, and troubleshooting advice. You will also learn how to download FREE games and FREE eBooks, and how to personalize your phone with custom ringtones and wallpapers. Whereas the official Atrix manual is stagnant, this guide goes above and beyond by discussing recent known issues and solutions that may be currently available. This

which complement the step-by-step instructions Favorite Contact (Speed Dial) - Managing Text information is constantly revised for a complete, up-to-date manual. This Atrix guide includes, but is not limited to: Getting Started: - Button Layout - Navigating the Screens - Making Calls - Using the Speakerphone During a Voice Call - Staring a Conference Call - Managing Your Contacts - Adding a New Contact - Adding a Contacts - Copying, Cutting, and Pasting Text - Using Swype - Sending Picture and Video Messages - Using the Internet Browser - Managing Open Browser Windows - Managing Photos and Videos - Taking Pictures - Capturing Videos - Using the Gmail Application - Changing Gmail Options - Managing Applications - Sharing an Application - Using the Android Market to Download Applications - Reading User

Reviews - Deleting an Application Advanced Topics: - Reading eBooks - Downloading thousands of free eBooks - Adjusting the Settings - Turning Vibration On and Off - Setting Alert Sounds - Changing the Wallpaper - Setting a Pattern Lock - Changing Keyboard Settings - Changing Security Settings - Turning Bluetooth On and Off - Turning Wi-Fi On and Off - Turning Airplane Mode On and Off - Tips and Tricks - Maximizing Battery Life - Resetting Your Atrix - Viewing the Full Horizontal Keyboard - Calling a Number on a Website - Troubleshooting - List of Droidfriendly websites that save you time typing in long URL addresses

Droid X John Wiley & Sons

With hundreds of thousands of mobile applications available today, your app has to capture users immediately. This book provides practical techniques to help you catch—and keep—their

attention. You'll learn core principles for designing effective user interfaces, along with a set of common patterns for interaction design on all types of mobile devices. Mobile design specialists Steven Hoober and Eric Berkman have collected and researched 76 best practices for everything from composing pages and displaying information to the use of screens, lights, and sensors. Each pattern includes a discussion of the design problem and solution, along with variations, interaction and presentation details, and antipatterns. Compose pages so that information is easy to locate and manipulate Provide labels and visual cues appropriate for your app's users Use information control widgets to help users quickly access details Take advantage of gestures and other sensors Apply specialized methods to prevent errors and the loss of user-entered data Enable users to easily make selections, enter text, and manipulate controls Use screens, lights, haptics, and sounds to communicate your message and increase user satisfaction

"Designing Mobile Interfaces is another stellar addition to O'Reilly's essential interface books. Every mobile designer will want to have this thorough book on their shelf for reference." —Dan Saffer, Author of Designing Gestural Interfaces **The Complete Android Guide** Cengage Learning Explore Samsung's next generation Galaxy smartphone Do you want an easy-to-follow guide to everything your new Galaxy S5 smartphone can do? From the basics of texting and accessing the Internet to the most advanced features and new software apps, Samsung Galaxy S5 For Dummies makes the need for tech support obsolete. The Galaxy S5 is designed to be faster and more powerful than ever. This latest release in the marketleading line of smartphones is full of new features for you to explore with the help of Samsung Galaxy S5 For Dummies. With over 1 million apps available for the Google Android operating system, there's almost nothing you can't do with the Samsung Galaxy S5. This book will guide you

through finding and installing the applications that work best for you and getting the most out of your device. Includes information on setup and configuration, the new camera features, video, GPS navigation, and media Find out how to sync the Galaxy S5 Discover tips and tricks to unlock your smartphone's full potential Samsung Galaxy S5 For Dummies is the lively, informative guide you'll want to keep handy. Whether you're new to the world of mobile devices, or consider yourself a more experienced user, this book and covers all the Galaxy S5 capabilities and features.

# **Quick Start Reference Guide for**

**MicroStrategy 9.2.1m** MicroStrategy, Inc. Everything you need to know about your Android smartphone?in full color! Eager to learn the ins and outs of your exciting, new Android phone? Then this is the book you need! Written in the typical fun and friendly For Dummies style, this full-color guide

covers the basics of all the features of Android phones without weighing you down enthusiastic about getting a handle on

with heavy technical terms or jargon. walks you through everything from getting started with setup and configuration to making the most of your phone's potential with texting, e-mailing, accessing the Internet and social networking sites, using the camera, synching with a PC, downloading apps, and more. Covers all the details of the operating system that applies to every Android phone, including Motorola Droids, HTC devices, Samsung Galaxy S phones, to name a few Walks you through basic phone operations while also encouraging you to explore your phone's full potential Serves as an ideal guide to an

inexperienced Android newbie who is

Veteran world-renowned author Dan Gookin Android Phones For Dummies helps you get everything an Android phone can do smarter with your Android smartphone. *The Complete Android Guide 2nd Edition* 3ones Inc

> Tap into every feature of your Nexus One This hands-on guide shows you how to maximize the powerful Android superphone and its integrated phone, email, and web access functionality. How to Do Everything: Nexus One covers all the revolutionary capabilities, including voice recognition and the 5 megapixel camera, as well as built-in Google services like Google Voice, Gmail, Google Maps with turn-by-turn navigation, and Google Earth. Get tips for customizing your device, managing contracts, texting, shooting video,

downloading apps, playing music, and much more. This one-stop resource covers it all! Take advantage of all Nexus One and Android apps Connect to data and voice networks, including Google Voice Make calls and send text and multimedia messages Master the hardware and software controls, including voice recognition Design your home screen and get apps Load and manage contacts Use Gmail and email, set up accounts, and chat with Google Talk Browse the web with Google Chrome Get spoken turnby-turn directions with Google Maps Navigation Snap photos and capture videos Load and play music

**Droid Bionic For Dummies** MicroStrategy Droid X2 has more power and better graphics than its predecessor, but it still doesn't offer a printed guide to its amazing features. This Missing Manual helps you dig deep into everything Droid X2 can do. Learn how to shop, keep in touch, play with

photos, listen to music, and even do some work. Unleash the power of this popular device with expert advice. The important stuff you need to know: Get organized. Sync Droid X2 with Google Calendar, Exchange, and Outlook. Go online. Navigate the Web, use email, and tap into Facebook and Twitter. Listen to tunes. Play and manage music using Droid X2's Music app and Google's Music Cloud Player. Shoot photos and video. View and edit photos, slideshows, and video in the Gallery. Connect to Google Maps. Use geotagging and get turn-by-turn directions. Stay productive. Create, edit, and store documents with Google Docs and Microsoft Office.

*Motorola Moto 360 Sport Watch User Guide* "O'Reilly Media, Inc."

Evaluate MicroStrategy as a departmental solution. This book provides detailed information to download, install, configure, and use the MicroStrategy Suite.

*Motorola Xoom: The Missing Manual* John Wiley & antitrust developments in the most dynamic Sons

Covers the features of the Motorola Xoom,

including email, messaging, Web browsing, using GPS location, taking pictures, downloading music, playing video, reading books, and using the calendar.

## Motorola Xoom: The Missing Manual Pearson Education

An introduction to the Droid X explains how to get the most out of the device, with a hands-on approach to learning the Droid X functions and applications, a review of its features,

customization tips and tricks, and instructions to help users master theDroid X.

How to Do Everything Nexus One Penguin Management and legal counsel of foreign companies operating in China as well as those outside China with Chinese business desperately need to keep up with the fast-paced

market in the world. The author of this book, Becky Koblitz, is a seasoned antitrust lawyer for a major U.S. law firm in Beijing. She has decades of legal experience as a prosecutor at the Antitrust Division of the U.S. Department of Justice, as well as in-house counsel for a German subsidiary of a major American real estate development company and as a lawyer at law firms globally. Her rich experience in the U.S., Europe and China, now often regarded as the three centers of global antitrust, makes her the perfect candidate to write a book on China's antitrust development. Her book is a quick read that tells what there is to know about China's antitrust enforcement and includes practical advice and examples for the various aspects of antitrust: dealing with competitors, dealing within the supply chain, mergers, etc. She

writes in a straight-forward language such that non-antitrust lawyers can get beyond stock phrases like "illicit price coordination," "abuse of dominance," or "unilateral effect." Her book is a valuable and practical "cookbook" for antitrust compliance training and beyond. Another feature of the book is that it provides both legal and economic perspectives on antitrust analysis in China, which is important given that economic analysis is increasingly adopted by China's antitrust agencies and the Chinese courts. Thus understanding the logic and methodology behind economic analysis as applied to Chinese cases is key to conducting proper antitrust legal analysis that is tailored to the Chinese context. To write a book on the burgeoning antitrust enforcement and practice for the constantly evolving Chinese market is a real challenge. The trick, and it is not as easy as

you would think, is to write simple declarative sentences, understandable to the antitrust layman, and at the same time not lose the rigor of antitrust analysis. I think this relatively short book is a remarkable achievement in meeting such a challenge, but I invite you to judge for yourself.

#### **The Practitioner's Guide to Antitrust in China** "O'Reilly Media, Inc."

This Visual QuickStart Guide helps readers get up and running with their Motorola Xoom, from setting up the Xoom and getting it connected to a mobile service and Wi-Fi through learning how to get the most out of the Android operating system. The book walks users through how to set up a Google account, how to use Gmail, Google Calendar and Contacts, Maps, and more. The book covers finding and installing apps via the Android App store and provides detailed instructions for using several key apps. In addition, The Motorola

Xoom: Visual Quickstart Guide covers how to set up networking apps Get the hottest Android and use Google Music.

### 3ones Inc

Motorola Xoom is the first tablet to rival the iPad, and no wonder with all of the great features packed into this device. But learning how to use everything can be tricky—and Xoom doesn't come with a printed guide. That's where this Missing Manual comes in. Gadget expert Preston Gralla helps you master your Xoom with step-by-step instructions and clear explanations. As with all Missing Manuals, this book offers refreshing, jargon-free prose and informative illustrations. Use your Xoom as an e-book reader, music player, camcorder, and phone Keep in touch with email, video and text chat, and social

apps and games on the market Do some work with Google Docs, Microsoft Office, or by connecting to a corporate network Tackle power-user tricks, such as barcode scanning, voice commands, and creating a Wi-Fi hotspot Sync your Xoom with a PC or a Mac

MicroStrategy Suite Quick Start Guide for MicroStrategy 9.5 Independently Published Here is your essential companion to the Android-powered Droid smartphone. The Droid Pocket Guide, Second Edition, steers you through how to: Set up and quickly start using your Droid smartphone. Make and receive calls and text messages. Send email and synchronize your mail with your Gmail account. Surf the Web with the builtin Android browser. Search y our phone and the Web by voice. Browse and download apps int he Android Marketi. Find your place in the world, using the phone's GPS and Google Maps Navigation. Keep track of your contacts and calendar--and, of course, sync your phone with your Google account. Shoot and instantly review photos and videos with the built-in camera.

*Mobile Suite Quick Start Guide for MicroStrategy 9.2.1m* MobileReference

What colours would you choose for Alice s dress? Will your White Rabbit in fact be a rainbow rabbit? With these beautifully detailed, black and white illustrations by Nikki Wright you can create your own Alice in Wonderland storybook. This edition will delight readers and colourists of all ages, from adults rediscovering their love for this classic story through to young children encountering it for the

very first time. Celebrate the lasting impact of a finely crafted work of fiction, and enjoy the therapeutic benefits of switching everything off and simply colouring in.

*Samsung Galaxy S5 For Dummies*

MicroStrategy

Motorola Moto G5 Plus is one of the most advanced phones that provides the user with all the popular features, without digging a hole in the wallet. It is one of the most critically designed phones launched by the Motorola Company. The phone has a beautiful metallic body with an outstanding camera. The processor is super-fast and enables the user to play heavy games. The battery is one of a kind as it gets charged up quite rapidly.